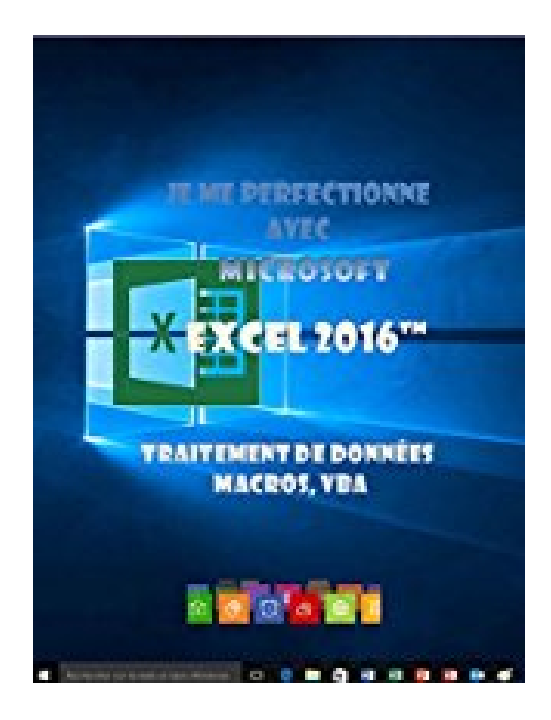

## **Je me perfectionne avec Excel 2016: Traitement de données, si , macros, vba (J'apprends à me servir de)**

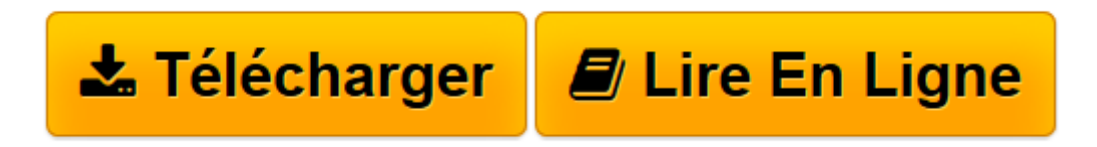

[Click here](http://bookspofr.club/fr/read.php?id=B01C1PR6XU&src=fbs) if your download doesn"t start automatically

## **Je me perfectionne avec Excel 2016: Traitement de données, si , macros, vba (J'apprends à me servir de)**

Joël Green

**Je me perfectionne avec Excel 2016: Traitement de données, si , macros, vba (J'apprends à me servir de)** Joël Green

**[Télécharger](http://bookspofr.club/fr/read.php?id=B01C1PR6XU&src=fbs)** [Je me perfectionne avec Excel 2016: Traitement de ...pdf](http://bookspofr.club/fr/read.php?id=B01C1PR6XU&src=fbs)

**[Lire en ligne](http://bookspofr.club/fr/read.php?id=B01C1PR6XU&src=fbs)** [Je me perfectionne avec Excel 2016: Traitement d ...pdf](http://bookspofr.club/fr/read.php?id=B01C1PR6XU&src=fbs)

## **Téléchargez et lisez en ligne Je me perfectionne avec Excel 2016: Traitement de données, si , macros, vba (J'apprends à me servir de) Joël Green**

Format: Ebook Kindle

Présentation de l'éditeur

Excel 2016 est l'outil idéal pour traiter des données, que celles-ci soient dans Excel ou dans une base externe et pour les représenter sous forme de tableau, de table, de graphe, de cube avec Excel même ou avec des outils comme powerpivot ou powerview. Des formules vont permettre d'extraire des informations de ces données. Certaines procédures étant redondantes, les macros et Vba permettent de les automatiser. Cet ouvrage est plus particulièrement destiné aux directeurs financiers, contrôleurs de gestion, services marketing ou statistiques… et plus généralement à tout utilisateur averti d'Excel ayant à traiter des données. Au programme Comment utiliser Excel pour gérer des données ? Comment créer une base Excel, gérer les champs, les enregistrements, créer un formulaire ?… Comment extraire les données d'une base Excel ? Les filtrer, les trier ?… Comment et quand utiliser les fonctions de base de données d'Excel ? Les fonctions somme, écartype, moyenne, nb, mix ?... Comment utiliser Excel avec une base de données externe ? Comment extraire les données dans Excel, comment utiliser Microsoft Query ?... Comment créer un tableau croisé dynamique ? Un graphique croisé dynamique, un cube olap ?... Comment utiliser Powerpivot, Powerview dans Excel ?... Créer des mesures, des indicateurs de performance ?... Comment créer une table d'hypothèse ? A une variable, à deux variables, liée à une base ?... Comment utiliser les fonctions d'Excel ? Les fonctions logiques, de date et d'heure, mathématiques, statistiques, de recherche, texte, d'information ?... Comment auditer les formules d'Excel ? Pour être sûr du résultat obtenu ou pour rechercher une erreur ?... Comment utiliser les macro-commandes dans Excel ? Sécuriser les classeurs, afficher l'onglet "développeur", enregistrer une macro, l'exécuter, la modifier ?... Comment utiliser VBA dans Excel ? Les objets, les propriétés, les méthodes, les événements, les conditions, les boucles, les boucles conditionnelles ?... Présentation de l'éditeur Excel 2016 est l'outil idéal pour traiter des données, que celles-ci soient dans Excel ou dans une base externe et pour les représenter sous forme de tableau, de table, de graphe, de cube avec Excel même ou avec des outils comme powerpivot ou powerview. Des formules vont permettre d'extraire des informations de ces données. Certaines procédures étant redondantes, les macros et Vba permettent de les automatiser. Cet ouvrage est plus particulièrement destiné aux directeurs financiers, contrôleurs de gestion, services marketing ou statistiques… et plus généralement à tout utilisateur averti d'Excel ayant à traiter des données. Au programme Comment utiliser Excel pour gérer des données ? Comment créer une base Excel, gérer les champs, les enregistrements, créer un formulaire ?… Comment extraire les données d'une base Excel ? Les filtrer, les trier ?… Comment et quand utiliser les fonctions de base de données d'Excel ?

Les fonctions somme, écartype, movenne, nb, mix ?…

Comment utiliser Excel avec une base de données externe ?

Comment extraire les données dans Excel, comment utiliser Microsoft Query ?...

Comment créer un tableau croisé dynamique ? Un graphique croisé dynamique, un cube olap ?...

Comment utiliser Powerpivot, Powerview dans Excel ?... Créer des mesures, des indicateurs de performance ?...

Comment créer une table d'hypothèse ? A une variable, à deux variables, liée à une base ?...

Comment utiliser les fonctions d'Excel ? Les fonctions logiques, de date et d'heure, mathématiques,

statistiques, de recherche, texte, d'information ?...

Comment auditer les formules d'Excel ? Pour être sûr du résultat obtenu ou pour rechercher une erreur ?...

Comment utiliser les macro-commandes dans Excel ? Sécuriser les classeurs, afficher l'onglet

"développeur", enregistrer une macro, l'exécuter, la modifier ?...

Comment utiliser VBA dans Excel ? Les objets, les propriétés, les méthodes, les événements, les conditions, les boucles, les boucles conditionnelles ?...

Download and Read Online Je me perfectionne avec Excel 2016: Traitement de données, si , macros, vba (J'apprends à me servir de) Joël Green #SQY9U2TXW08

Lire Je me perfectionne avec Excel 2016: Traitement de données, si , macros, vba (J'apprends à me servir de) par Joël Green pour ebook en ligneJe me perfectionne avec Excel 2016: Traitement de données, si , macros, vba (J'apprends à me servir de) par Joël Green Téléchargement gratuit de PDF, livres audio, livres à lire, bons livres à lire, livres bon marché, bons livres, livres en ligne, livres en ligne, revues de livres epub, lecture de livres en ligne, livres à lire en ligne, bibliothèque en ligne, bons livres à lire, PDF Les meilleurs livres à lire, les meilleurs livres pour lire les livres Je me perfectionne avec Excel 2016: Traitement de données, si , macros, vba (J'apprends à me servir de) par Joël Green à lire en ligne.Online Je me perfectionne avec Excel 2016: Traitement de données, si , macros, vba (J'apprends à me servir de) par Joël Green ebook Téléchargement PDFJe me perfectionne avec Excel 2016: Traitement de données, si , macros, vba (J'apprends à me servir de) par Joël Green DocJe me perfectionne avec Excel 2016: Traitement de données, si , macros, vba (J'apprends à me servir de) par Joël Green MobipocketJe me perfectionne avec Excel 2016: Traitement de données, si , macros, vba (J'apprends à me servir de) par Joël Green EPub

## **SQY9U2TXW08SQY9U2TXW08SQY9U2TXW08**